第十六届全国大学生先进成图技术与产品信息

建模创新大赛机械类

数字化创新设计赛道国赛

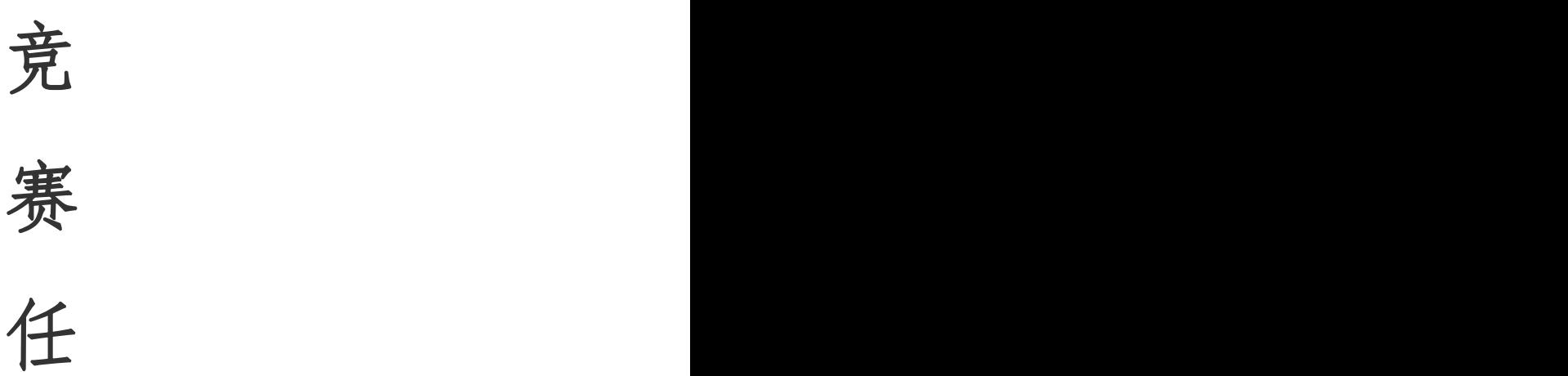

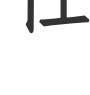

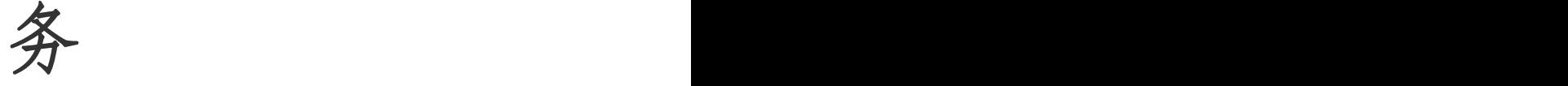

书

# 2023 年 7 月 1 日

#### 一、 竞赛主题与设计要求总述

第十六届全国大学生先进成图技术与产品信息建模创新大赛机械类——数字化创新设计赛 道旨在培养大学生的人文关怀意识,提高对创新实用性的关注,让科研成果落地,促进科技让 更多人受益。

本届大赛国赛主题为"灾后重建"。灾后重建常面临作业环境复杂、装备需求量大、任务 紧迫、危险性高、持续时间长等情况,因此亟需探索机器替代的道路。

选手可从灾区清理(例:碎石、树木、废墟清理等)、恢复基础设施(例:通讯、运输、 供水供电等)、重建住房与公共设施、加强灾害风险管理、灾区监测(例:二次灾害、卫生监 测等)等方面入手,设计满足一个或多个使用场景的"灾后重建机器人"。选手需要提出解决 方案,包括设计机器人模型、绘制图纸、进行结构仿真验证并完成设计说明书。设计内容可选 择在本队省赛作品基础上进行调整优化。

#### 二、 竞赛安排:

### 1. 竞赛时间

- (1) 赛题发布时间:2023 年 7 月 1 日 9:00。
- (2) 提交作品截止时间:2023 年 7 月 15 日 16:00。截止后上传通道关闭,以已上传内容 为最终作品进行评分。

#### 2. 常见问题与 ZWTeamworks 插件

(1) ZWTeamworks 插件下载链接:

<http://download.zwcad.com/ZWBJF/2023CTDS/ZWTeamworks.rar>

- (2) ZWTeamworks 网页端地址[:https://zwteamworks-ct.zwsoft.cn/#/login](https://zwteamworks-ct.zwsoft.cn/)
- (3) ZWTeamworks 登录账号:登录用户名为小组内一号选手的报名手机号码,初始密码 与用户名相同
- (4) 常见问题与 ZWTeamworks 操作指南查看链接:

[https://doc.weixin.qq.com/doc/w3\\_AMIA9gYGACk0Eecp1jxT2yoLq0Jwc?scode=AGsAwAf](https://doc.weixin.qq.com/doc/w3_AMIA9gYGACk0Eecp1jxT2yoLq0Jwc?scode=AGsAwAf3AAoArAZogoAMIA9gYGACk) 3AAoArAZogoAMIA9gYGACk

#### **3.** 答辩说明

(1) 答辩时间

2023 年 7 月 29 日下午(具体时间另行通知)。

(2) 答辩时长

每组答辩展示时长为 10 分钟(展示内容形式不限),评委提问环节 5 分钟。

- (3) 答辩形式
- 线上腾讯会议(届时对参与答辩的参赛队单独公布)。
- (4) 答辩人员组成

答辩小组成员:5 位评委(3 位院校专家+2 位企业专家)。评委将在答辩结束后对团队

进行提问和评价。

抽查比例:赛道前三名必须参与线上答辩。除前三名外,在一等奖中随机抽取 4 支参赛 队参与答辩,在二等奖中随机抽取 4 支参赛队参与答辩,在三等奖中随机抽取 3 支参赛队参与 答辩。

答辩团队:可以整组人员(2 人)参与答辩,或推荐代表进行答辩。

(5) 答辩顺序

答辩顺序将提前安排,并在答辩当天对参与答辩的队伍公布。请各团队准时参与并按照 顺序进行答辩。

(6) 答辩结果判定

在答辩展示后,评委将向团队代表进行提问,并从作品展示、问题回答和原创程度等方 面对团队作品进行判定(通过或不通过)。

注:答辩小组成员中超过 2 名(含 2 名)评委判定不通过,则赛卷最终答辩结果为不通 过。

(7) 问题赛卷处理方式

答辩结果不计入总分,答辩不通过的参赛队获奖等级将做降档处理。

#### 未按时参与答辩的队伍视为放弃评奖资格。

#### 三、 任务内容

## 任务一:机械数字化创新设计(分数占比:60%)

根据竞赛主题与设计要求,可参考提供的零件模型(零件模型通过插件发放,插件及 stp 文件下载链接:[http://download.zwcad.com/ZWBJF/2023CTDS/model.zip\)](http://download.zwcad.com/ZWBJF/2023CTDS/model.zip),自行设计"灾后 重建机器人"的机械结构。考核点不含电子编程等内容,如需要包含电路板、传感器等器件, 只需根据选用的电路板、传感器等器件的外形轮廓尺寸建立模型即可。

- 任务明细:
- 1. 选手设计的机器人需能够实现一个或多个自选场景的灾后重建相关功能,须在产品设计说明 书中说明使用场景。严禁直接提交市面已有机器人、类似产品或已有科研成果,违者以作弊  $\mathcal{R}$  , we are the contract of  $\mathcal{R}$  , we are the contract of  $\mathcal{R}$  , we are the contract of  $\mathcal{R}$

2. 设计需关注设计创新性、可行性、结构精简、外形美观(机器人非工作状态时整体外形尺 寸≤2000\*1500\*1500mm),关键部件的承重能力需满足场景的使用需求。除必须满足主题说明 的设计要求外,选手可发挥创新能力,自行设计能完成各场景的功能结构;

#### 提交要求:

- 1. 提交所有零件的 3D 模型文件,文件以"任务一+零件名称"进行命名;提交完整机器的 3D 装配模型文件,文件以"任务一+灾后重建机器人"进行命名。
- 2. 为保证比赛的公平公正、作品原创性,以及帮助专家评委更好地理解参赛选手的设计意图,

推荐在零件文件中包含建模步骤(标准件除外)、装配文件中包含装配步骤。评审时将依据 建模、装配步骤的完整及详细程度进行加分,建模、装配步骤的加分上限均为总分的 4%;

3. 所有文件于 ZWTeamworks 平台中提交。原始格式文件通过 ZWTeamworks 搭载在中望 3D 上的 插件进行上传,按照下表要求新建图纸对象文件,上传至网页端"产品设计"-"图纸管理" 栏目中。

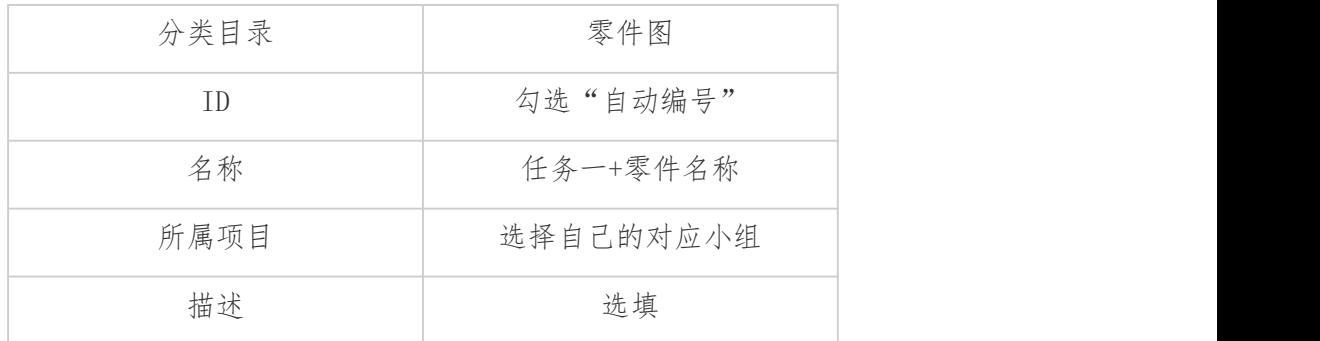

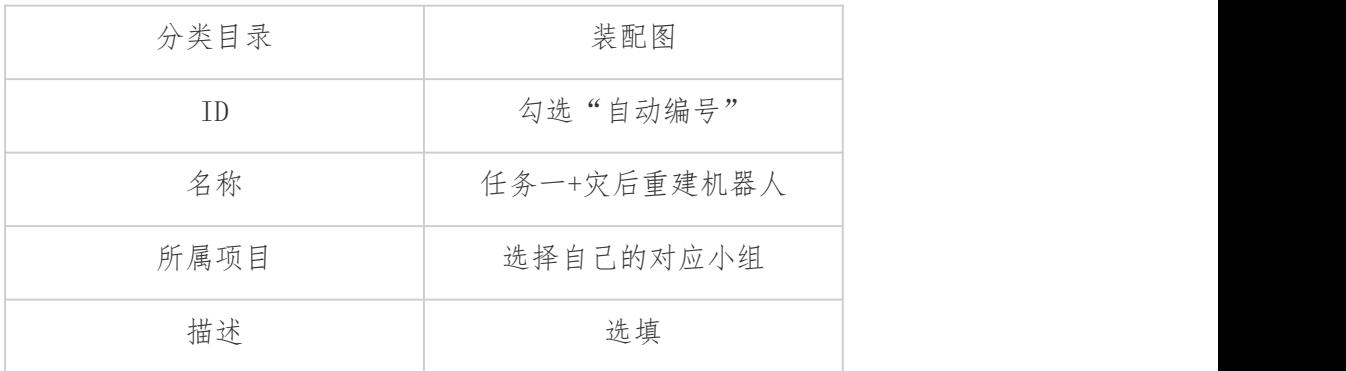

## 任务二:工程图设计(分数占比:20%)

- 任务明细:
- 1. 在任务一中设计的零件模型中选取至少 1 个关键零件,绘制二维工程图纸。图纸需符合机械 制图要求,包含完整图框、标题栏、尺寸标注、技术要求等内容;
- 2. 根据任务一中装配好的完整机器人模型,绘制二维装配图图纸,需包含完整标题栏、明细表;

#### 提交要求:

- 1. 零件二维图纸以"任务二+零件名称"进行命名,装配二维图纸以"任务二+灾后重建机器人" 命名,图纸均为 DWG 格式;
- 2. DWG 格式文件通过 ZWTeamworks 搭载在中望机械 CAD 上的插件进行上传,按照下表要求新建 图纸对象文件,上传至网页端"产品设计"-"图纸管理"栏目中。

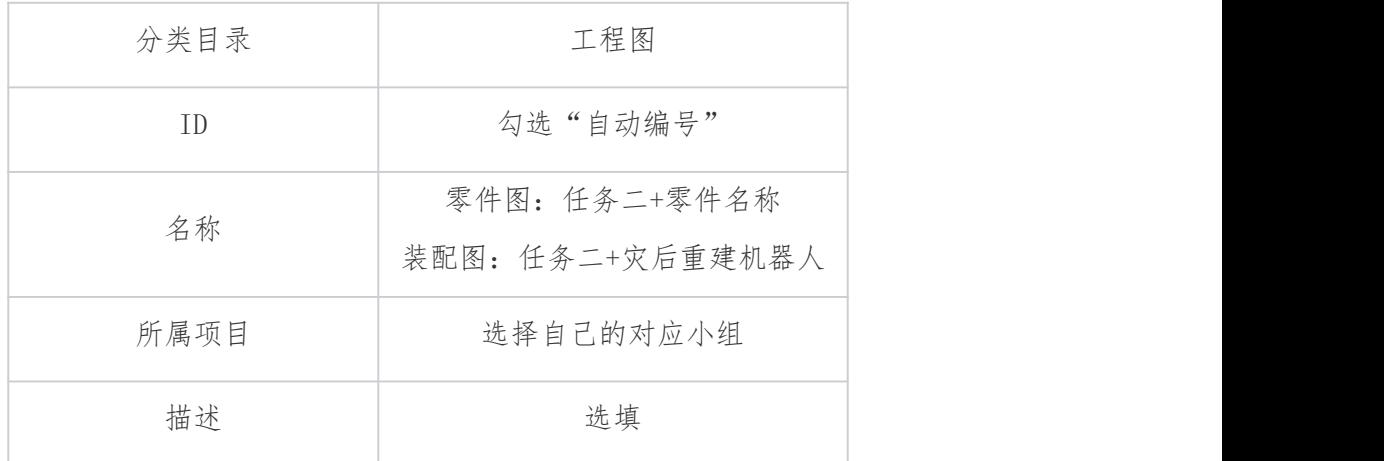

## 任务三:数字化模型验证(分数占比:5%)

### 任务明细:

1. 根据任务一设计的内容,挑选出至少 1 个关键受力零件进行力学强度分析,强度需符合该场 景的任务需求,并生成虚拟仿真分析报告。(标准件、螺纹结构件、齿轮、轴承等不计入)

## 提交要求:

1. 将对应的虚拟仿真报告(PDF 格式)以"零件名+虚拟仿真报告"进行命名,并将仿真报告 文件通过 ZWTeamworks 网页端上传, 按照下表要求在网页端进行新建, 上传至"产品设计" -"结构仿真"栏目中。

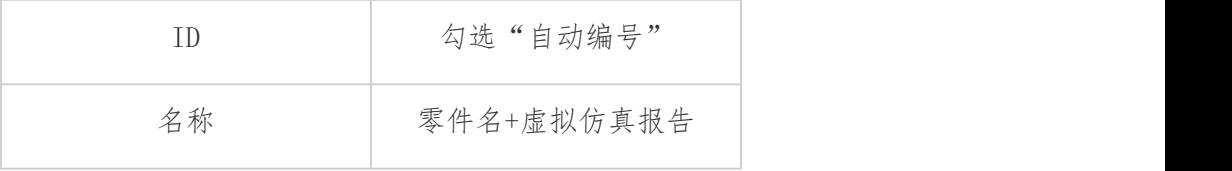

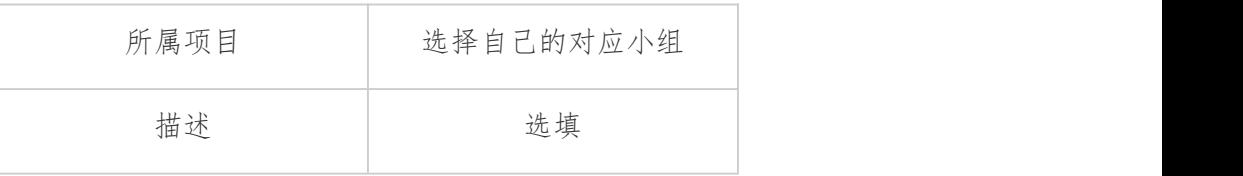

## 任务四:编撰产品说明书(分数占比:15%)

## 任务明细:

1. 制作产品设计说明书,说明设计理念及设计思路,包含产品功能介绍、可行性验证、成本分 析内容。推荐在产品设计说明书中提供任务一装配三维模型的查阅二维码,可供手机扫描查 看,以提高设计说明书可读性。包含二维码的说明书将进行加分,分数为总分的 2%。章节 及内容的划分方式可参考下表。

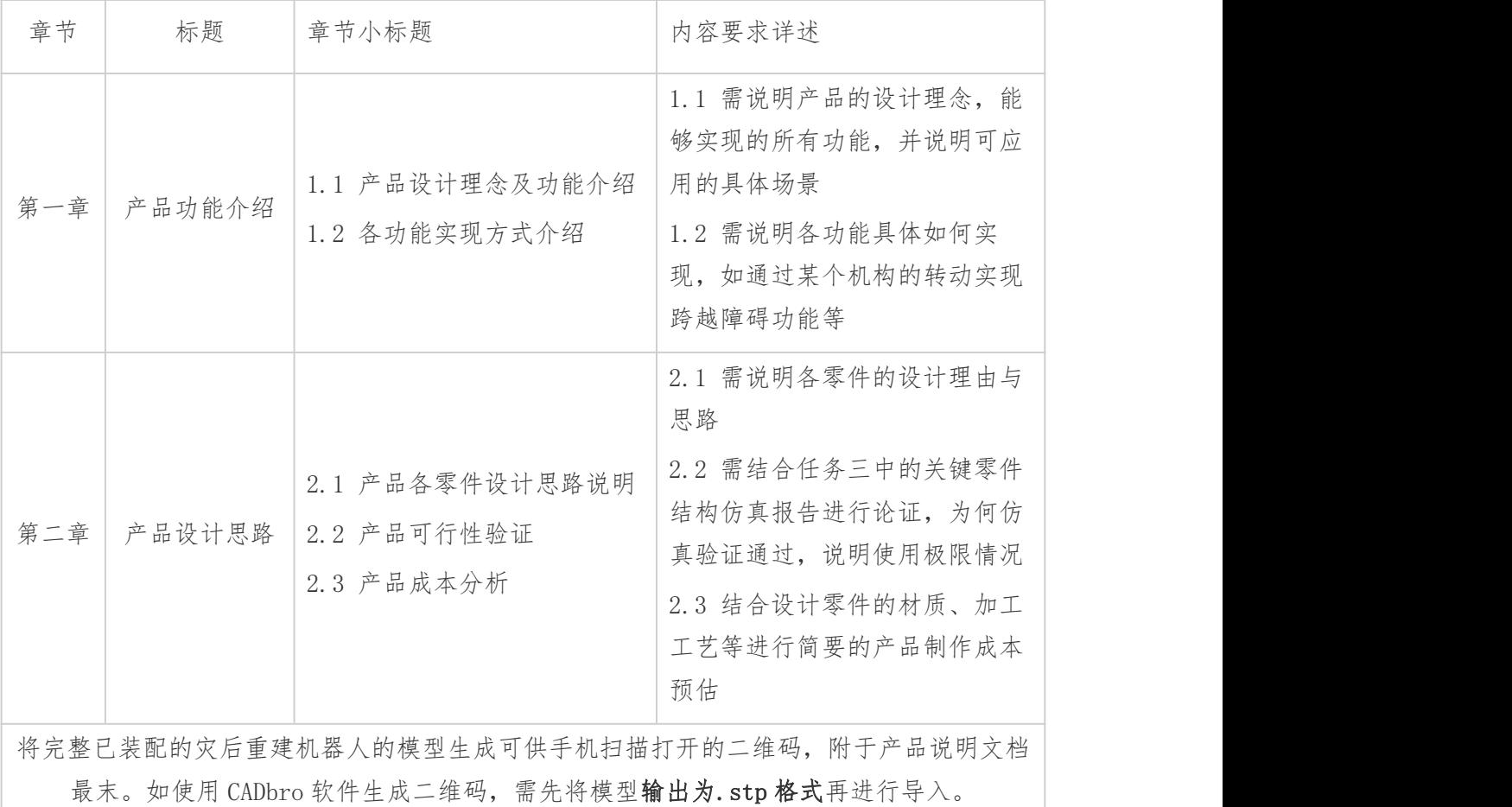

### 提交要求:

1. 将对应的产品设计说明书(PDF 格式)以"产品设计说明书"进行命名,并将设计说明书文 件通过 ZWTeamworks 网页端上传, 按照下表要求在网页端进行新建, 上传至"产品设计"-"设计文档"栏目中。

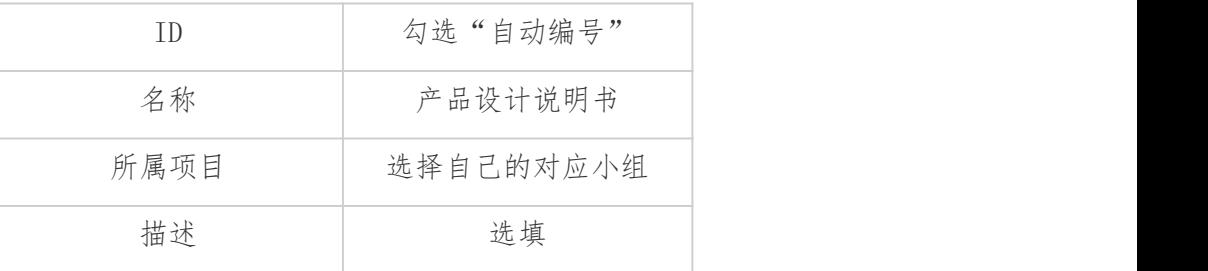

## 各任务提交方式汇总

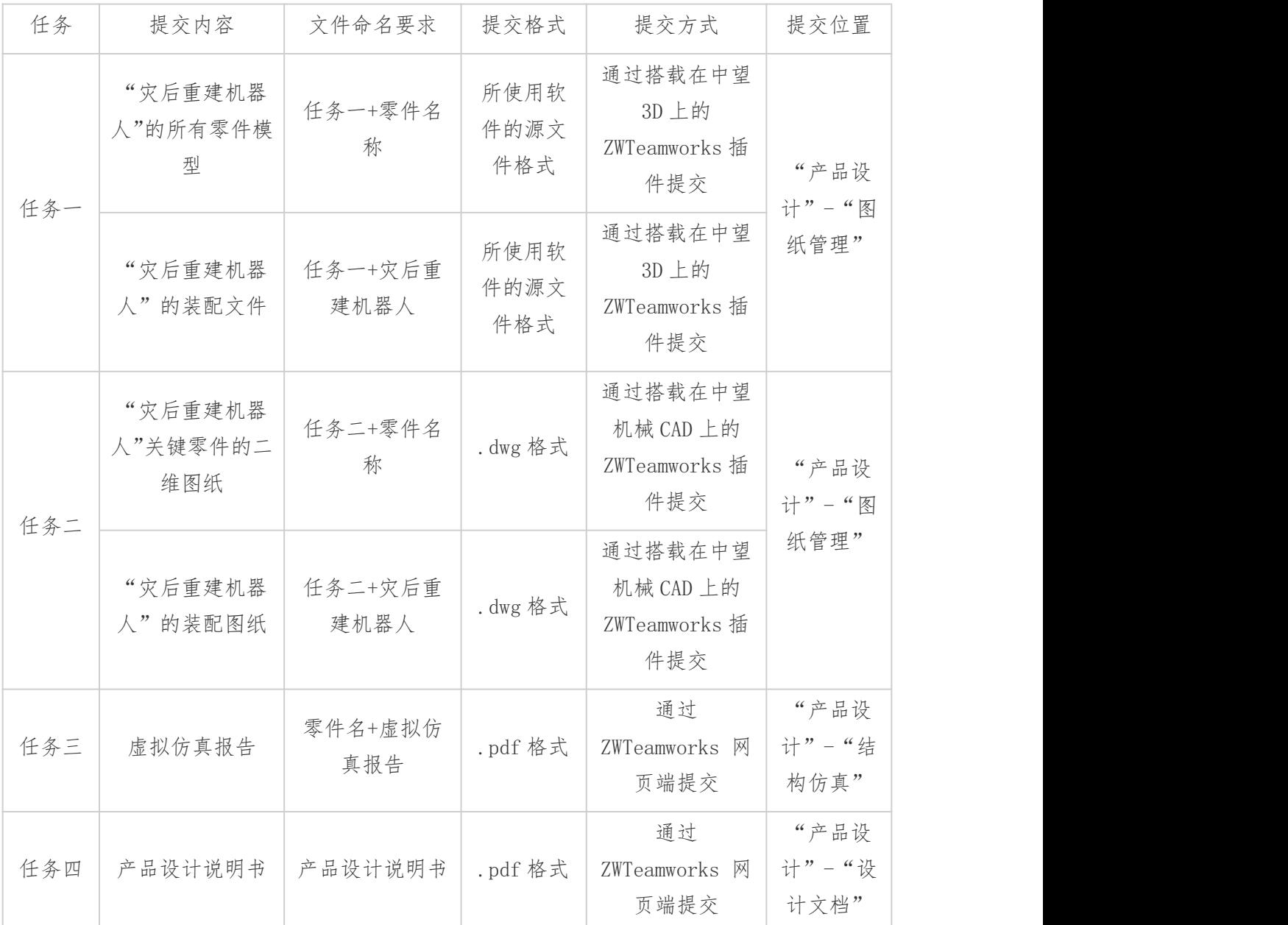